# **Making DBRC Work for You**

**Rick Long Senior IT Specialist** Silicon Valley Laboratory (Australian Branch) ricklong@au1.ibm.com ▚▀ੋੋੋੋੋੋੋੰ

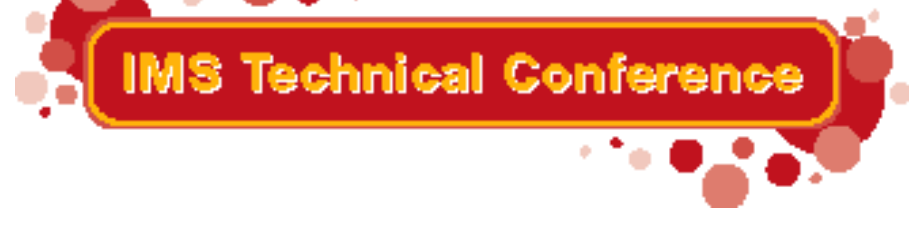

Miami Beach, FL October 22-25, 2001

## **Introduction**

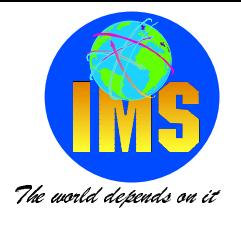

#### > Rick Long

### • IMS Development BI tools (remotely)

- IMS Data Propagator
- IMS Data Refresher
- $\triangleright$  ITSO
	- Redbooks
	- -IMS Specialist
		- ◆ SG24 3333 DBRC Usage and Hints
		- $\bullet$  SG24 2211-1 - Making your IMS Ready for Year 2000: Migrating to IMS **Version 5**
		- ◆ sg24 5352 IMS Primer
- ► IBM and life before IBM
	- IMS Systems Programmer
	- Database Adminstrator
	- Application Programmer
- $\triangleright$  ricklong@au1.ibm.com
	- -I watch the IMS-L@lists.missouri.edu forum

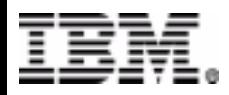

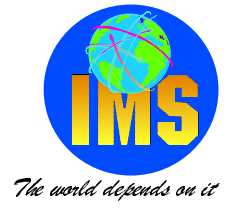

> To present some practical ideas on how to get DBRC to perform some of the day to day functions

- ► Uses standard DBRC commands
- ► Some home grown REXX programs
- > Talk about any issues you might have with DBRC (can be continued during the conference)
- $\triangleright$  Can be continued on the ims-I@lists.missouri.edu forum

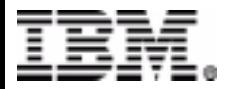

### **What we are covering today**

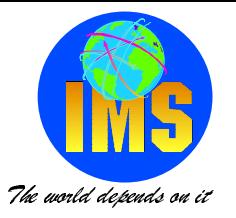

#### > Generating data set information

- **>IDCAMS DELETE/DEFINE**
- $\triangleright$  MDA members

### > Automatic generation to run IMS utilities

- Automatic generation of IMS Recovery Jobs
- Automatic generation of Batch Backout Jobs

### > Retrieving RECON information

- DBDSGRP recovery timestamps
- Database registration information
- Last Image copy
- ► # of volumes needed for Recovery
- ▶ Online Usage times

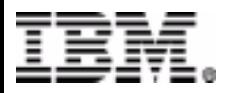

## **IDCAMS DELETE/DEFINE**

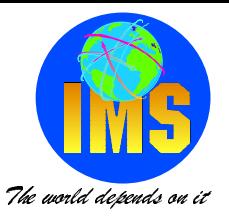

- >HALDB databases may have up to 1000 partitions of 10 data sets each
	- All partitions are defined much the same
	- Easily changed when DSN change on moving to new RECON

#### > Once registered to the RECON most of the information needed to define the data sets is known

- $-$  DSN
- number of partitions (HALDB)
- DBRC Symbolics used to define variable information
	- $\bullet$  Size
	- $\cdot$  cisize
	- ◆ volumes (if needed)
	- ◆ Key size (if needed)
	- **LRECL (if needed)**

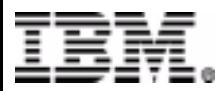

## **Generating Delete/Defines**

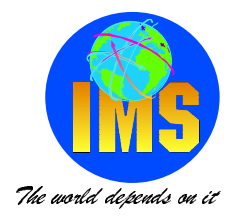

**GENJCL.USER GROUP(HALDBS) MEMBER(DBDDDEF) LIST JOB(JOBCARD) - ONEJOB DEFAULTS(DBGGDFLT) USERKEYS((%UPRIM,"500"),(%USEC,"100") GENJCL.USER GROUP(HALDBSX) MEMBER(DBDDDEFL) LIST JOB(JOBCARD) - ONEJOB DEFAULTS(DBGGDFLT) USERKEYS((%UPRIM,"500"),(%USEC,"100")**

#### **DBDDDEF**

```
%DELETE (%STPNO NE '00000') 
//S%STPNO EXEC PGM=IDCAMS 
//SYSPRINT DD SYSOUT=* 
//SYSIN DD * 
%ENDDEL%SELECT DBDS((%DBNAME,%DDNAME)) 
  DELETE %DBDSNSET MAXCC = 0  DEFINE CLUSTER (NAME(%DBDSN) - 
        VOLUMES (* * * )-
        CYL(%UPRIM %USEC) - 
        REUSE SHR(3 3)- 
        CISZ(4096) -
        SPEED -  NONINDEXED -  RECORDSIZE (4089 4089)) - 
   DATA(NAME(%DBDDN.DATA)) 
%ENDSEL
```
#### **DBDDDEFL**

```
%DELETE (%STPNO NE '00000') 
//S%STPNO EXEC PGM=IDCAMS 
//SYSPRINT DD SYSOUT=* 
//SYSIN DD * 
%ENDDEL%SELECT DBDS((%DBNAME,%DDNAME)) 
  DELETE %DBDSN  SET MAXCC = 0  DEFINE CLUSTER (NAME(%DBDSN) - 
      VOLUMES (* * *) - 
      CYLINDERS (%UPRIM %USEC)- 
      RECORDSIZE (50 50) - 
      FREESPACE (10 10) - 
      REUSE SHR(3 3) - 
      CISZ(1024) - 
      SPEED -  KEYS (9 0)) - 
  INDEX(NAME(%DBDSN.INDEX)) - 
 DATA (NAME(%DBDSN.DATA)) 
%ENDSEL
```
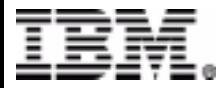

### **Generating Delete/Defines**

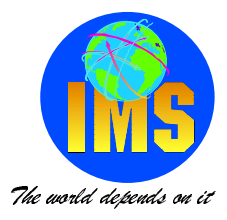

**GENJCL.USER GROUP(HALDBS) MEMBER(DBDDDEX) LIST JOB(JOBCARD) - ONEJOB DEFAULTS(DBGGDFLT) USERKEYS((%UPRIM,"500"),(%USEC,"100"),(%UCISZ,'1024'))**

```
DBDDDEX%SELECT DBDS((%DBNAME,%DDNAME)) 
   DEFINE CLUSTER (NAME(%DBDSN) - 
      VOLUMES (%UVOLS) - 
      CYLINDERS (%UPRIM %USEC) - 
      REUSE -  SHR(3 3) - 
      KEYS (6 5)) - 
      CISZ(%UCISZ) - 
      SPEED REPLICATE IMBED -  RECORDSIZE (12 12) - 
      FREESPACE (10 10) - 
    INDEX(NAME(%DBDSN.DATA)) 
    DATA(NAME(%DBDSN.DATA) -
```
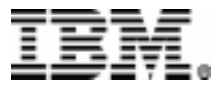

## **Generating MDA members**

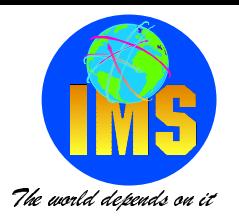

#### > Once registered to the RECON, all the required information is known

- DDNAME
- $\triangleright$  DSN
- > Non-HALDB databases
- $\triangleright$  Easily maintained

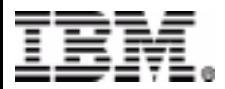

### **Generating MDA member**

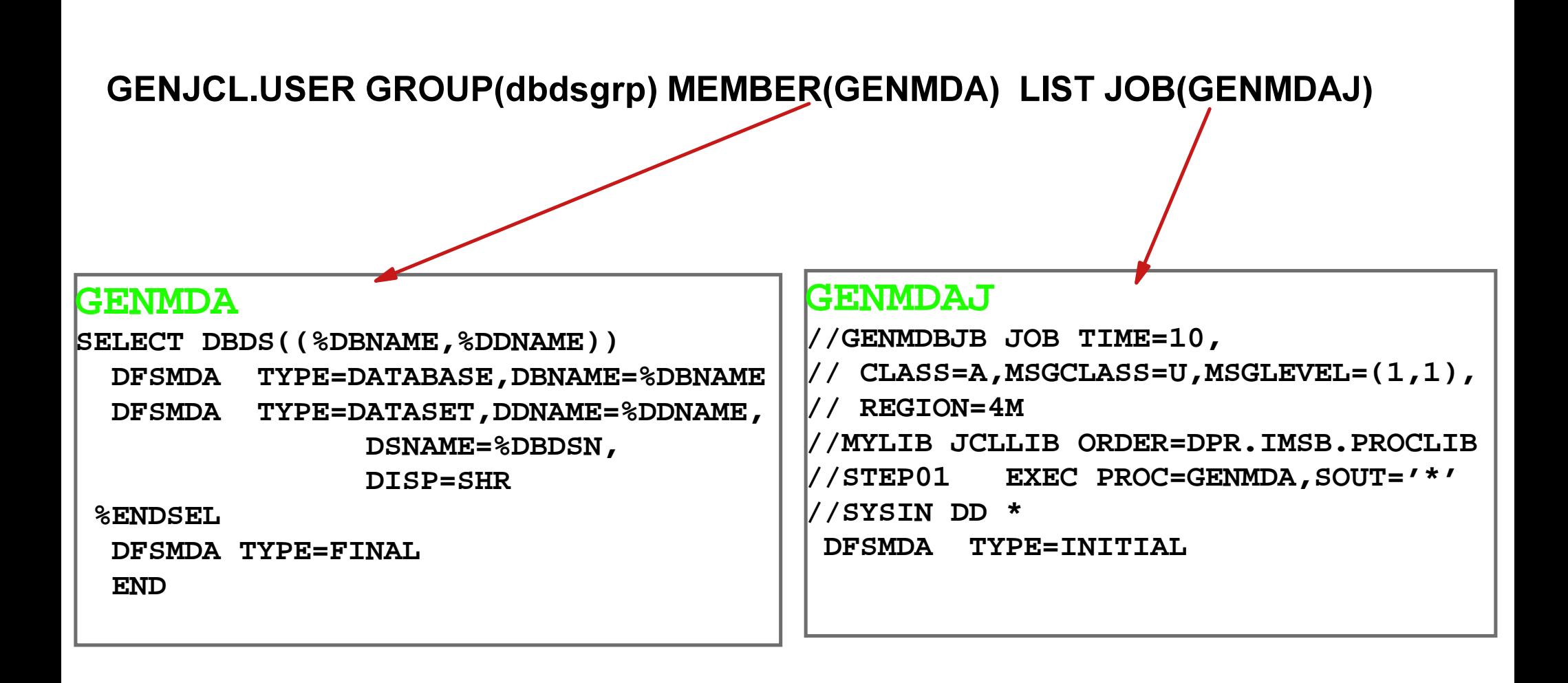

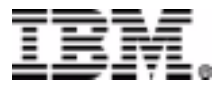

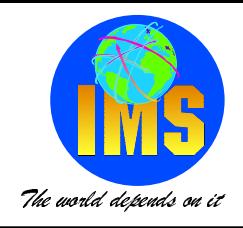

## **Generating Recovery Jobs**

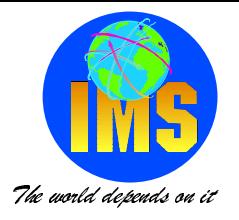

#### $\triangleright$  Automatic recovery from failure

- No operator intervention required (no mistakes)
- ► Job scheduler driven (no wasted time)
- To pre-determined recovery point

#### $>$  When?

- ▶ On failure of database reorganisation
- ► Durning application batch cycle (DLIBATCH)

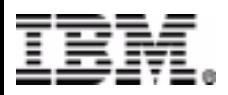

## **Generating Recovery Jobs**

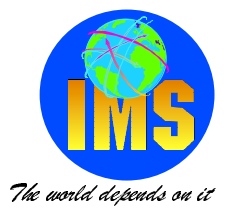

- ► Program creates application timestamp file
- ► Application timestamp file contains
	- -timestamp
		- ◆ Valid DBRC timestamp
	- DBDSGRP to be recovered
		- ◆ DBDSGRP group name
	- $-.$ IOB name
		- ◆ To delete SUBSYS record from RECON after recovery
	- $-$ PSB name
		- ◆ Used to generate Batch Backout Job
- Runs between DLI JOBs
- ► First step of update JOBs
- ► First step of database reorganization JOB
- Another program read timestamp file and creates GENJCL.RECOV **DBRC command**

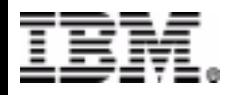

## **Pre-defined Recovery Points**

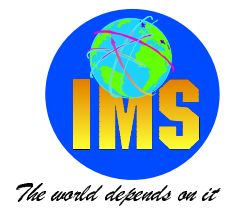

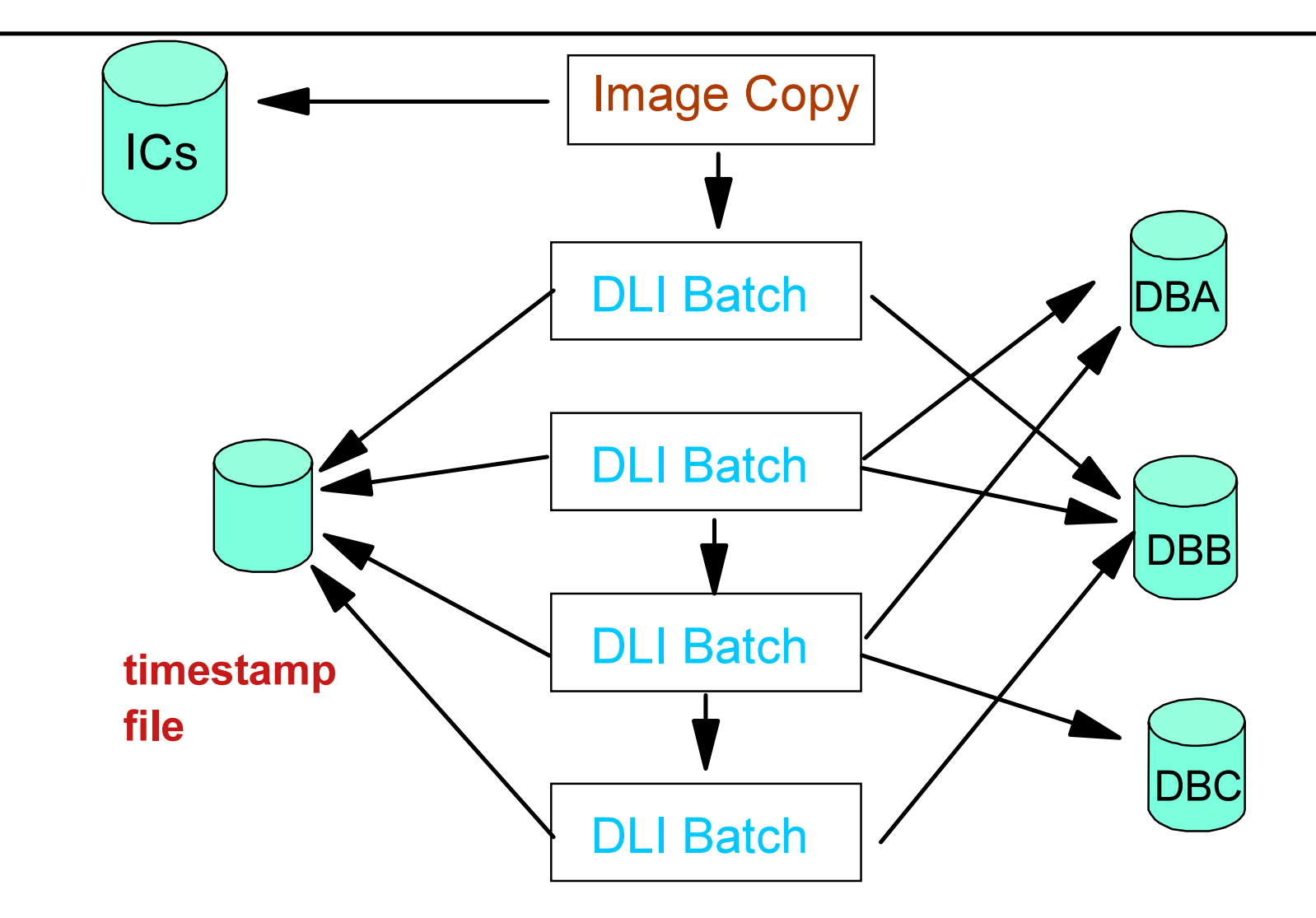

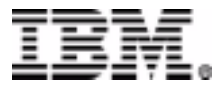

## **Generating Batch Backout Jobs**

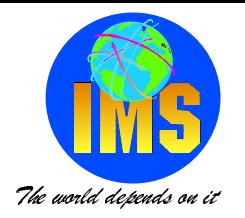

#### $>$  Why?

- ► Faster than doing a DB recovery
	- -small number of updates compared to DB size
- Application requires whole job or none to be processed
	- Can't use BKO=Y as this only goes back to last checkpoint

- ► Use same application timestamp file
- ► a program reads timestamp file and create GENJCL.USER

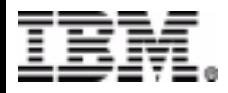

### **Generating Batch Backout Jobs**

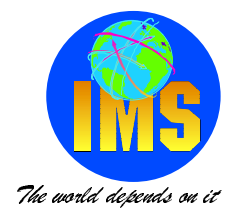

#### **Program generated DBRC command**

GENJCL.USER MEMBER(BBO) USERKEYS((%USYSID,'jobname'),(%UPSB,'psbname'),  $(\%$ UTIME,'LAST'))

#### **BBO**

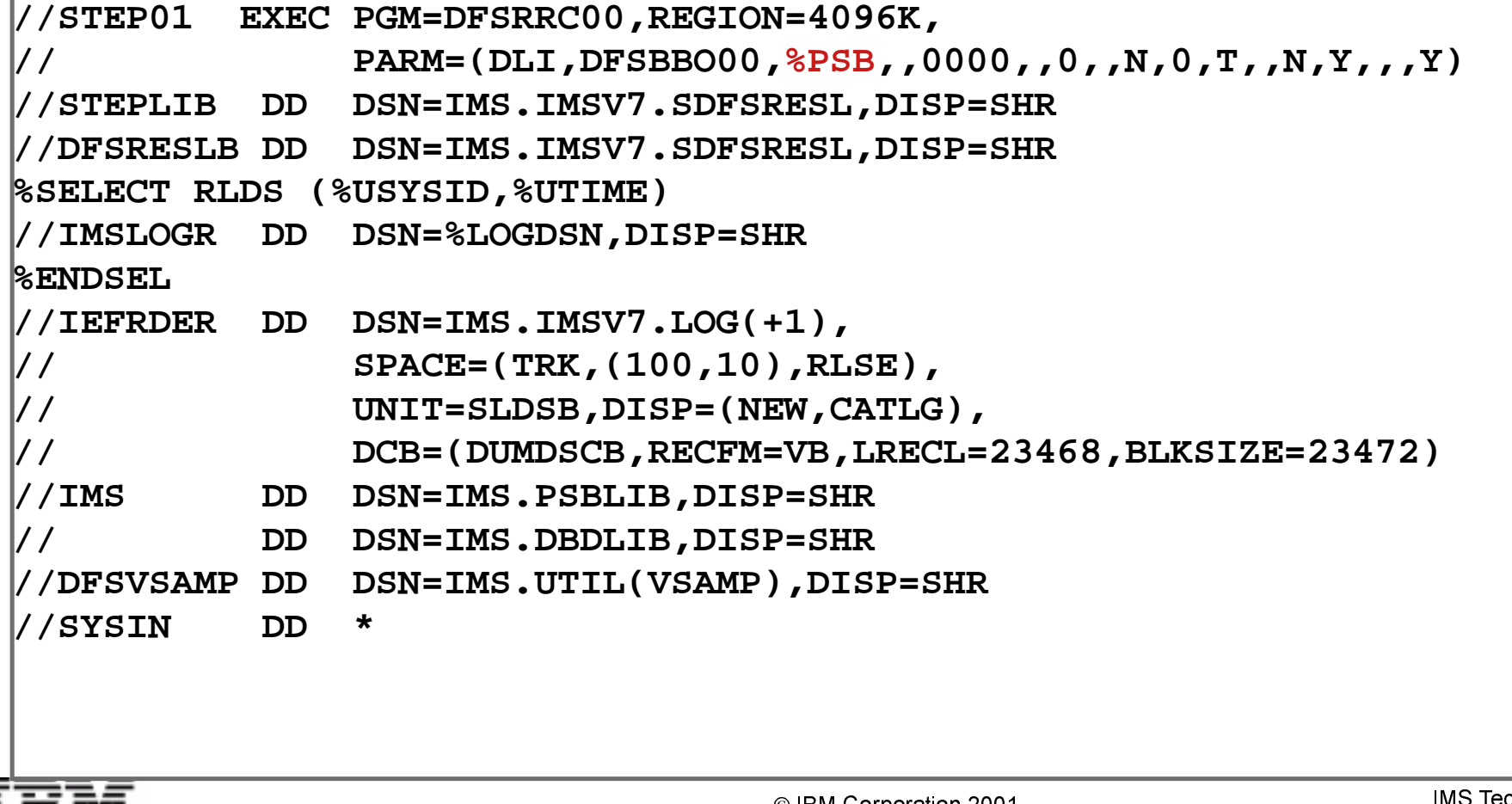

## **DBDSGRP timestamp information**

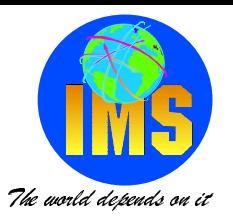

### $>$  Why?

- ► When recovering a DBDS group you need to know which IC for the group as the lastest time.
- Depends on how the IC were taken
- ► Which order the DBDs are registered in the DBDSGRP

- GENJCL.USER commands
- Modified members

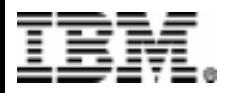

## **Extract DB IC times from DBDSGRP**

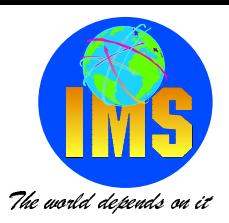

#### $\triangleright$  Extract the list IC Time for a DBDSGRP

- $\triangleright$  This can be used to obtain an IC time to perform a recovery.
- Must use the last IC time for the group to get the correct recovery results
- Getting the DSN helps to verify the results
- ► Change SYSOUT to a dataset and sort on timestamps to find last time

//RLONGICX JOB (@IMS,FA-C),'RICK LONG - DBG',MSGCLASS=V //DBRC EXEC PGM=DSPURX00,COND=(0,NE) //STEPLIB DD DSN=IMS.SJIMSC.RESLIB,DISP=SHR //SYSPRINT DD SYSOUT=\* //SYSIN DD \* GENJCL.USER GROUP(DBGPRIM) MEMBER(ICTIME) LIST -NOJOB USERKEYS(%WHICHIC, 'LAST')  $I^{\star}$ %SET TIMEFMT(,N) %SELECT IC ((%DBNAME,%DDNAME),%WHICHIC) **%DBNAME %ICTIME** %ICDSN **%ENDSELECT** DBGAMAP 991581400049 IMS SJIMSC DBGAMAP1 BKUP G0012V00 DBGAMAP 991581400064 IMS.SJIMSC.DBGAMAP2.BKUP.G0012V00

DBGAMBX 991581400074

DBGAMBP 991581400085

IMS SJIMSC DBGAMBX BKUP G0012V00

IMS.SJIMSC.DBGAMBP.BKUP.G0012V00

## **Extracting Registration Information**

#### $\triangleright$  What?

 $\triangleright$  This JOB will extract the registration information into a form which can be used to re-register the information. It is effective for copying the information from a test system to a production one.

#### $>$  Why?

- When creating a test system and you want to test the DBRC functions. To accomplish this you copy the production system registration information to the test system.
- When upgrading the IMS release and you don't want to use the RECON upgrade utility.
- > When, having tested the DBRC functions in the test system, you want to delete the registration information to either reproduce the same test results or leave the database unregistered during unit testing. You could then recreate the DBRC test case at a later time.

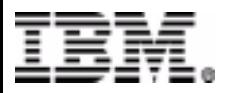

The world depends on it

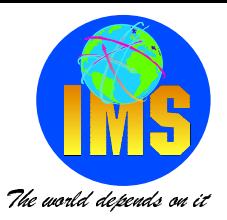

#### $\triangleright$  To extract the registration information for a database group the following job can be used

```
//DBRCEXT JOB (@TS3, FA33), 'DBRCEXT',
     CLASS=A, NOTIFY=&SYSUID, MSGCLASS=U
\frac{1}{2}11*//* GENERATE DB REGISTRATION EXTRACT JOB
11*//DBRCEXEC PGM=DSPURX00
//STEPLIB
                DSN=IMS.IMS6.RESLIB, DISP=SHR
            DD
                DSN=IMS.IMS6.JCLLIB, DISP=SHR
//JCLPDS
            DD
                DSN=IMS.IMS6.DBDLIB, DISP=SHR
//IMSDD
//JCLOUT
            DD
                DSN=IMS.IMS6.RUN(REGOUT), DISP=SHR
//SYSPRINT DD
                SYSOUT = *\star//SYSIN
            חת
GENJCL.USER GROUP (DBGPRIM) MEMBER (DBDSREG) -
       ONEJOB DEFAULTS (DBGGDFLT)
 LIST
\frac{1}{2}
```
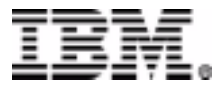

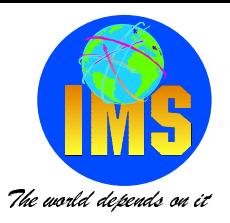

#### This is the skeletal **member** used in the extract registration information

```
%DELETE (%STPNO NE '00000')
  //DBRCREG JOB (@TS1,FA-C),'DB REG',
  // CLASS=A,NOTIFY=&SYSUID,MSGCLASS=U 
  //S%STPNO EXEC PGM=DSPURX00,COND=(0,NE) 
  //STEPLIB DD DSN=IMS.IMS7.SDFSRESL,DISP=SHR 
  //IMS DD DSN=IMS.IMS7.DBDLIB,DISP=SHR 
  //JCLPDS DD DSN=IMS.IMS7.JCLLIB,DISP=SHR 
  //JCLOUT DD DSN=IMS.IMS7.RUN(REGOUT),DISP=SHR
  //SYSPRINT DD SYSOUT=* 
  //SYSIN DD * 
 %ENDDEL%SELECT DBDS((%DBNAME,%DDNAME)) 
   INIT.DB DBD(%DBNAME) SHARELVL(1) 
   INIT.DBDS DBD(%DBNAME) DDN(%DBDDN) - 
   GENMAX(%MAXGEN) DSN(%DBDSN) - 
   ICJCL(%JCLIC) RECOVJCL(%JCLRECV) -
   DEFAULTS(%JCLDFLT) 
 %ENDSEL
```
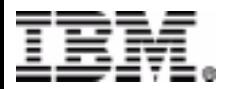

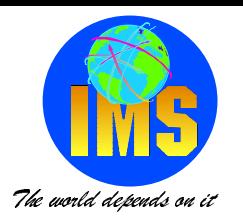

### $\triangleright$  This is the generated job

- $\triangleright$  There were 2 databases in the DBDSGRP
- The DEFAULTS member resolved JCL member **symbolics**
- > Note: it is a JOB ready to be submitted to re-register that information into a new **RECON**

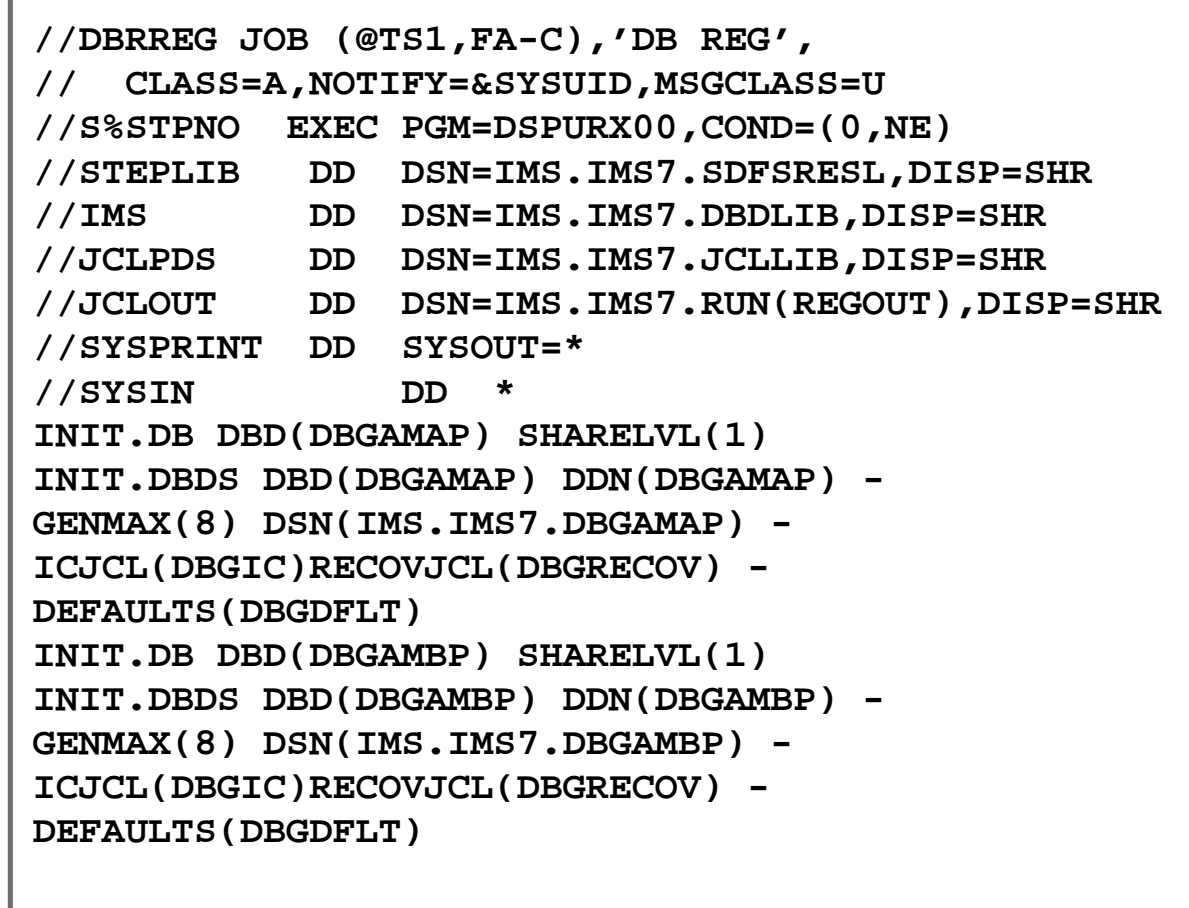

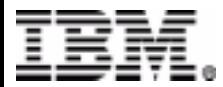

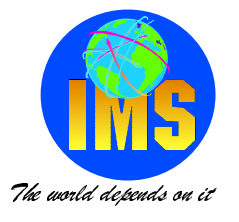

### $>$  Why?

- ► Coping production data to test system
- ► Creating new RECON

- GENJCL.USER
- Modified member to create NOTIFY.IC cards

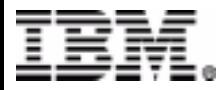

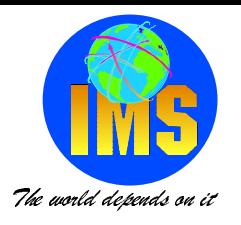

#### $\triangleright$  To extract the IC data set names, times and volume information

► "LAST" is used in this example

► Any timestamp could be used

Any DBDBGRP can be used

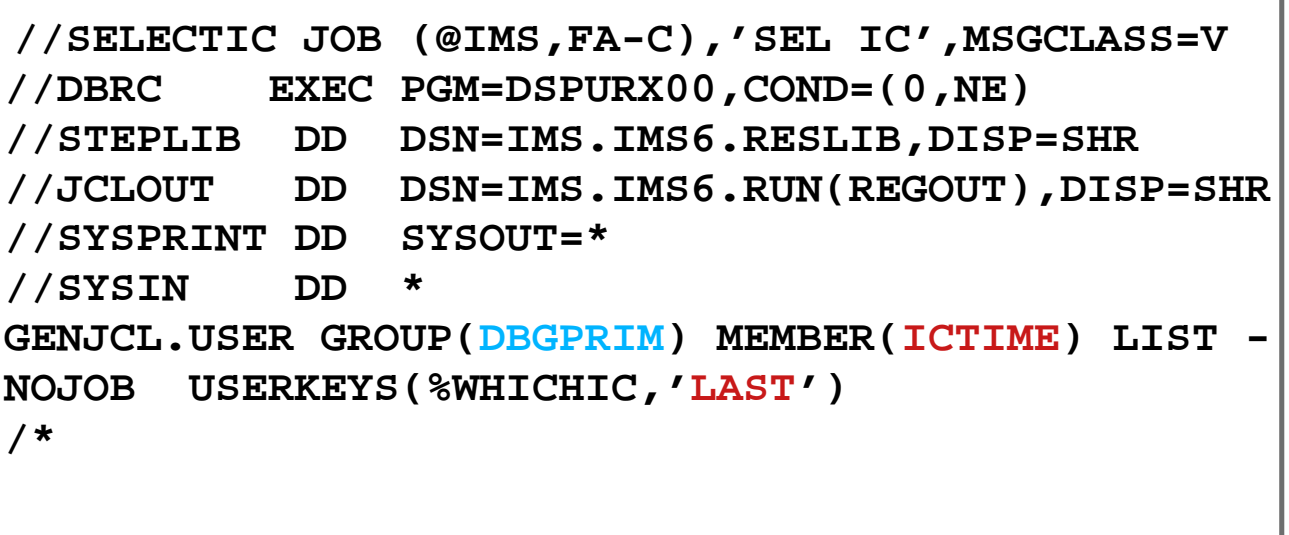

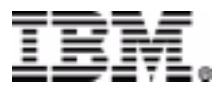

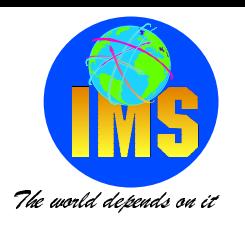

#### **%DELETE (%STPNO NE '00000') //DBRCREG JOB (@TS1,FA-C),'DB REG', // CLASS=A,NOTIFY=&SYSUID,MSGCLASS=U //S%STPNO EXEC PGM=DSPURX00,COND=(0,NE) //STEPLIB DD DSN=IMS.IMS7.SDFSRESL,DISP=SHR //IMS DD DSN=IMS.IMS7.DBDLIB,DISP=SHR //JCLPDS DD DSN=IMS.IMS7.JCLLIB,DISP=SHR //JCLOUT DD DSN=IMS.IMS7.RUN(REGOUT),DISP=SHR //SYSPRINT DD SYSOUT=\* //SYSIN DD \* %ENDDEL%SELECT IC((%DBNAME,%DDNAME),%WHICHIC) NOTIFY.IC DBD(%DBNAME) DDN(%DDNAME) - ICDSN(%ICDSN) - RUNTIME(%ICTIME) - UNIT(%ICUNIT) VOLLIST(%ICCOLS) %ENDSEL** The is the skeletal different IMS system **Can be any version**

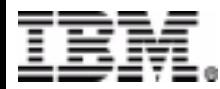

member used.

of IMS

► The JCL is for a

for the **NOTIFY**.

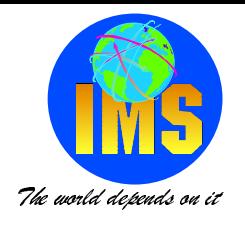

### $\triangleright$  This is the generated job

 $\triangleright$  There were 2 databases in the **DBDSGRP** 

 $\triangleright$  Note: it is a JOB ready to be submitted to re-register that information into a new RECON

```
//DBRCREG JOB (@TS1, FA-C), 'DB REG',
    CLASS=A, NOTIFY=xxxxxxx, MSGCLASS=U
\frac{1}{2}//S%STPNOEXEC PGM=DSPURX00, COND=(0, NE)
//STEPLIB
               DSN=IMS.IMS7.SDFSRESL, DISP=SHR
           DD
//IMSDD
              DSN=IMS.IMS7.DBDLIB, DISP=SHR
//JCLPDS
           DD
              DSN=IMS.IMS7.JCLLIB, DISP=SHR
//JCLOUT
               DSN=IMS.IMS7.RUN(REGOUT), DISP=SHR
           DD.
//SYSPRINT DD
               SYSOUT = *//SYSIN
                     \starחת
NOTIFY.IC DBD(DBGAMAP) DDN(DBGAMAP) -
ICDSN(IMS.IMSA.DBGAMAP.IC)
RUNTIME(011281653407) -
UNIT(3390) VOLLIST(TST001)
NOTIFY.IC DBD(DBGAMBP) DDN(DBGAMBP) -
ICDSN(IMS.IMSA.DBGAMBP.IC)
RUNTIME(011281684327) -
UNIT(3390) VOLLIST(TST104)
```
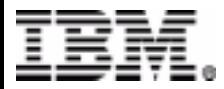

### **Online Usage Time**

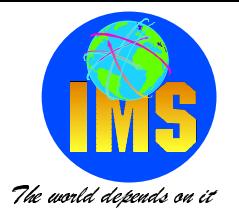

#### $>$  Why?

- ► Want to know what times a database gets used
	- -Want to find a time to take it off line
- Service Level Agreements
- ► Which databases are not being used
- ▶ Which databases are being taken off-line (how long for)

- GENJCL.USER command
- Non JCL skeletal member

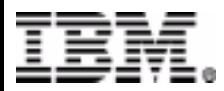

### **Online Usage Times**

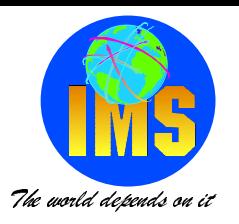

#### > GENJCL.USER MEMBER(PRIALLOC) NOJOB -USERKEYS((%UTIME1,'013220000000'),(%UTIME2,'0132259599'))

 $1/$ \* REPORT ON ALL DBDS UPDATED BY ONLINE SUBSYSTEM SESSION  $11*$  $11*$  $REPORT$  #: $F0000$ **DATABASE START TIME** STOP TIME %SELECT ALLOC(PRILOG, (FROM(%UTIME1), TO(%UTIME2))) **%DBNAME %ALLTIME %DALTIME %ENDSEL** 

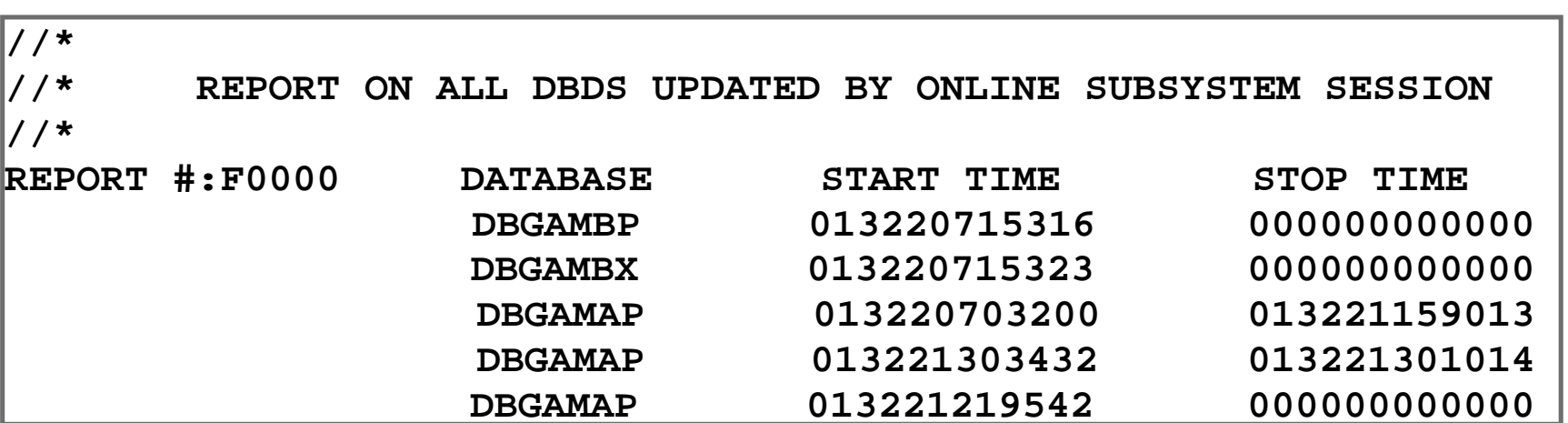

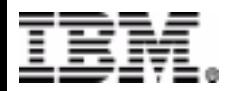

## **Volumes Needed for Recovery**

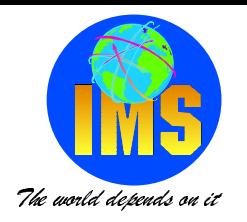

### $>$  Why?

- ► How many volumes will be needed for a specific GENJCL.RECOV command?
- Setting IMS ORS READNUM parameter number of concurrent devices
- ► How many logs?
	- -Should I run a change accum?
	- Pick better time?
- ► Split a group up to seperate GENJCL.RECOV commands
- $\triangleright$  Volumes on site?
- ► Migrated data setes?

- GENJCL.RECOV command
- Modified sketal member

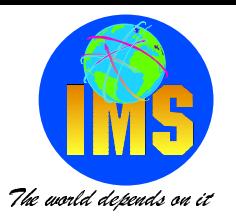

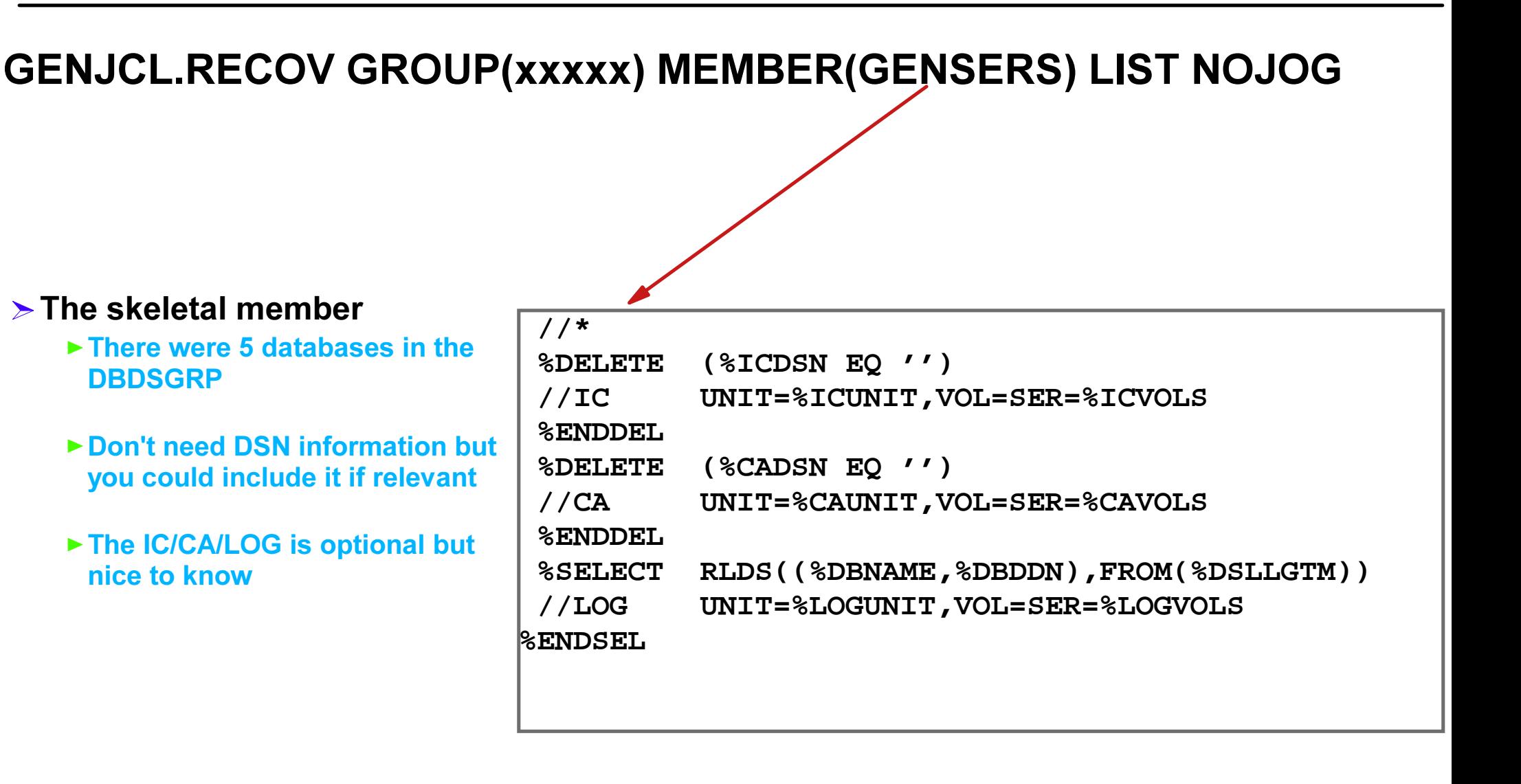

#### **RETURN TO INDEX**

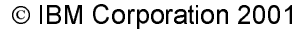

**Volumes Needed for Recovery** 

### > The generated output

- Output set to a data set
- ► REXX program to total number of volumes
- Number of "Tapes"

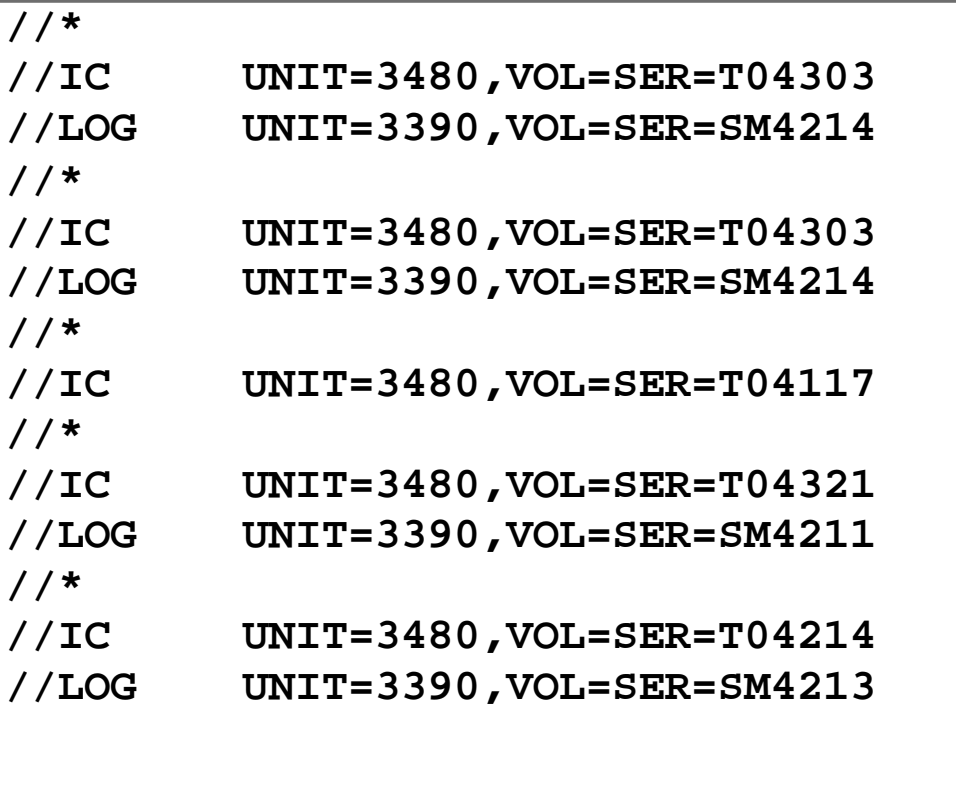

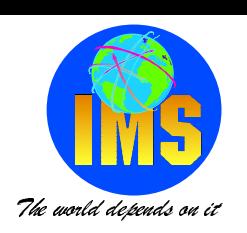